**International Research Journal of Engineering and Technology (IRJET) e-ISSN: 2395-0056 Volume: 09 Issue: 09 | Sep 2022 www.irjet.net p-ISSN: 2395-0072**

**Raharimina L.H.D.L1-Rasolomampiandry G.2-Randimbindrainibe F.<sup>3</sup>**

*PhD Student SCA/ED-STII, Antananarivo University, Madagascar ; ramiarison@moov.mg Doctor SCA/ED-STII, Antananarivo University, Madagascar; rasologil@gmail.com Professor SCA/ED-STII, Antananarivo University, Madagascar*; falimanana@mail.ru ---------------------------------------------------------------------\*\*\*---------------------------------------------------------------------

**Abstract -** *In this paper, our work is to present some applications of one type of Euler-Lagrange fractional differential equation with a composition of left fractional derivative of Riemann-Liouville of α order and right fractional derivative of Caputo of*  $\alpha$  *order*  $\zeta, 0 < \alpha < 1$ *. For these applications, we first considered some harmonic oscillators whose equations of motion are expressed in terms of derivatives of non-fractional order and then we transformed these equations into an equation with fractional derivatives. The expanded form of the fractional differential equation is obtained using the finite difference method and the definitions of these two fractional derivatives and then the translation in the form of a matrix equation, is also found. With the examples we have taken, programming in the Matlab language is the method chosen to graphically represent the approximate numerical solutions of this type of equation.* 

*Key Words***:** fractional derivatives, Euler-Lagrange differential equation, expanded form, numerical solutions, Matlab Script.

## **1.INTRODUCTION**

The Euler Lagrange equation can be presented in two forms, either in its ordinary form or in fractional form. In its fractional form, the equation is a composition of fractional derivatives.

In order to solve the oscillation of a harmonic pendulum, the Euler Lagrange equation composed of the fractional derivatives of Riemann-Liouville and Caputo of α order was chosen for this work.

# **1.1 Presentation of the fractional differential equation to be studied**

In recent years, fractional calculations and fractional differential equations have interested many scientists to model different problems in the fields of physics, science, etc.

The type of equation that we are going to study, is a composition of left Riemann-Liouville and right Caputo fractional derivatives of  $\alpha$  order. It is writing into the following form Eq.1.

$$
{}^{c}D_{1}^{\alpha}D_{0^+}^{\alpha}f(t)+rf(t)=0
$$
 (1)

- Where :  $t \in [0;1]$ ;
- *f* is unknown function to be determined;
- *r* is a given value;
- $0 < \alpha < 1$
- $\bullet$   ${}^cD_1^\alpha, D_0^\alpha$ are respectively the fractional derivatives of  $\alpha$  order on the right and on the left of Caputo and of Riemann-Liouville.

### **1.2 Presentation of the expanded form and matrix notation of equation (1)**

Concerning this type of Euler-Lagrange fractional differential equation, we sought the expanded form of this equation, using the method of finite differences of order 1 and the definitions of the two fractional derivatives. For this, we have subdivided the interval  $[0;1]$  into *N* parts, of regular

pitch  $h = \frac{1}{\sqrt{2}}$ *N*  $=\frac{1}{N}$ , the points are denoted  $t_i$ ,  $0 \le i \le N$ , with  $t_0 = 0$  and  $t_N = 1$ .

For  $1 \le i \le N-1$ , we have noted  $t_i$  $t_i = i h = \frac{i}{h}$ *N*  $=$ *ih* =  $\frac{i}{N}$  and  $f_i$  the

approximate solution at each point  $t_i$  .

Thus, we obtained the following expanded form:

$$
\sum_{k=0}^{N} a_{i,k} f_k = 0 \quad \text{for } 0 \le k \le N, 1 \le i \le N-1 \quad (2)
$$

Where :

• 
$$
a_{i,k} = h^{-2\alpha} \left( \sum_{j=i}^{N} d_{i,j} c_{j,k} \right)
$$
, for  $0 \le k < i$ ;

• 
$$
a_{i,k} = h^{-2\alpha} \left( \sum_{j=i}^{N} d_{i,j} c_{j,k} \right) + r
$$
, for  $k = i$ ;

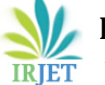

 **International Research Journal of Engineering and Technology (IRJET) e-ISSN: 2395-0056 Volume: 09 Issue: 09 | Sep 2022 www.irjet.net p-ISSN: 2395-0072**

• 
$$
a_{i,k} = h^{-2\alpha} \left( \sum_{j=k}^{N} d_{i,j} c_{j,k} \right)
$$
, for  $i+1 \le k \le N$ 

•  $a_{0,0} = 1, a_{N,N} = 1$ , the chosen boundary conditions are :  $f(0) = f_0 = 0$ and  $f(1) = f_N = 1$ .

(3)

So, the matrix form of this equation is as follows:  
\n
$$
\begin{pmatrix}\n1 & 0 & \cdots & 0 & 0 \\
a_{1,0} & a_{1,1} & \cdots & a_{1,N-1} & a_{1,N} \\
\vdots & \vdots & \ddots & \vdots & \vdots \\
a_{0,N-1} & a_{1,N-1} & \cdots & a_{N-1,N-1} & a_{N-1,N} \\
0 & 0 & \cdots & 0 & 1\n\end{pmatrix}\n\begin{pmatrix}\nf_0 \\
f_1 \\
\vdots \\
f_{N-1} \\
f_N\n\end{pmatrix}\n=\n\begin{pmatrix}\n0 \\
0 \\
\vdots \\
0 \\
1\n\end{pmatrix}
$$
\n(4)

The approximate solutions to be determined under the Matlab Script are the  $f_i$ ,  $0 \le i \le N$ .

### . **2. Transformation of an equation of motion of a usual harmonic oscillator into a fractional harmonic oscillator equation**

We recall that an equation of motion of a usual, undamped, harmonic oscillator, is an ordinary second-order differential equation of the form:

$$
f''(t) + \omega^2 f(t) = 0
$$
 (5)

Where  $\omega$  is called proper pulsation of motion and  $f$  is the general solution of this equation.

We can cite some examples of the following harmonic oscillators:

the horizontal elastic pendulum: an object of mass  $\mu$ attached to a spring of constant stiffness *k* in motion around the its equilibrium position and the own pulsation is

$$
\omega = \sqrt{\frac{k}{\mu}}
$$
. Its equation of motion is written:

$$
x''(t) + \frac{k}{\mu}x(t) = 0
$$
 where  $x(t)$  is the extension of the

spring.

The general solution is of the form:  $f(t) = A \sin(\omega t + \varphi)$  where the values of *A* and  $\varphi$  depend on the chosen boundary conditions.

the undamped torsion pendulum which performs a rotational movement around its equilibrium position: it is a rotational harmonic oscillator.

The equation of motion is:

$$
\theta''(t) + \frac{c}{J_{\Delta}} \theta(t) = 0
$$
 where  $J_{\Delta}$  is the moment of inertia of

the solid with respect to the axis of rotation and is the moment of the restoring torque of the torsion wire. The own

pulsation is 
$$
\omega = \sqrt{\frac{c}{J_{\Delta}}}
$$
.

• A circuit *LC* which is an electrical harmonic oscillator formed of a perfect coil with inductance *L* and a capacitor with capacitance *C* . It is the seat of free, undamped

electrical oscillations, of proper pulsation 
$$
\omega = \sqrt{\frac{1}{LC}}
$$
.

The differential equation governing the variation of the load *q* in this circuit *LC* is the following:

• A simple pendulum: an object of mass  $\mu$  suspended on a wire of length *I* of negligible mass. This system, in motion, oscillates around its equilibrium position and for low amplitude oscillations  $0 < \theta \leq 10^{\circ}$ , of proper pulsation

*g l*  $\omega = \sqrt{\frac{6}{1}}$ , the equation of motion is written:

$$
\theta'' + \frac{g}{l}\theta = 0
$$

If we transform all these ordinary differential equations of integer order 2, into an equation with compositions of fractional derivatives of order  $\alpha, 0 < \alpha < 1$ , then we obtain the following type of Euler-Lagrange fractional differential equation:

$$
- {}^{c}D_{1}^{\alpha}D_{0^+}^{\alpha}f(t) + \omega^2 f(t) = 0 \tag{6}
$$

Or

$$
{}^{c}D_{\perp}^{\alpha}D_{0^{+}}^{\alpha}f(t) - \omega^{2}f(t) = 0 \tag{7}
$$

This last equation is indeed a fractional Euler-Lagrange differential equation of the form:

$$
{}^{c}D_{L}^{\alpha}D_{0^{+}}^{\alpha}f(t) + rf(t) = mg(t)
$$
\n(8)

where  $r = -\omega^2$ ,  $g(t) = 0$ 

# **3. Programming under Matlab and representations of curves for fractional and non-fractional**

Matlab Script is the method of numerical resolution that we have chosen.

 **International Research Journal of Engineering and Technology (IRJET) e-ISSN: 2395-0056 IRIET** Volume: 09 Issue: 09 | Sep 2022 www.irjet.net p-ISSN: 2395-0072

function f=varnalpha(N,alpha) % N=input('valeur N=') % alpha=input('valeur alpha=')  $c = zeros(N,N+1);$ % Calcul de c % \*\*\*\*\*\*\*\*\*\*\*\*\*\*\*\*\*\*\*\*\*\*\*\*\*\* for  $j=1:N$ for  $k=0:j$ if  $k == 0$  $ta = 1/gamma(2-alpha);$ tb =  $(1 - alpha)*j^(-alpha)$ ;  $tc = (j)^{\wedge}(1-\alpha)$  $td = (j - 1)^{(1-alpha)}$ ;  $c(i,k+1) = ta * (tb - tc + td);$  elseif k < j ta = 1/gamma(2-alpha);  $tb = (j - k + 1)^{(1-alpha)}$ ;  $tc = (j - k)^(1-\alpha)$  $td = (j - k - 1)^{(1-alpha)}$ ;  $c(j, k+1) = ta * (tb - 2 * tc + td);$  else  $c(j,k+1) = 1/gamma(2-alpha);$  end end end % Calcul de d<br>04 \*\*\*\*\*\*\*\*\*\*\*\*\*\*\*\*\*\*\*\*\*  $\frac{0}{0}$  \*\*\*\*\*\*\*\*\*\*  $d = zeros(N,N);$ for  $i=1 : N-1$ for  $i = i : N$ if  $j == i$  &&  $j \sim = N$  $d(i,j) = 1/gamma(2\text{-alpha});$  elseif j < N  $tad = 1/gamma(2-alpha);$ tbd =  $(j - i + 1)^{(1-alpha)}$ ;  $tcd = (j - i)^{\wedge}(1-\alpha)$  $tdd = (j - i - 1)^{(1-alpha)}$ ;  $d(i,j) = tad * (tbd - 2 * tcd + tdd);$  else  $t1d = (N - i - 1)^{(1 - alpha)}$ ;  $t2d = (N - i)^{(1 - alpha)}$ ;  $d(i,j) = (t1d - t2d)/gamma(2-alpha);$ end end end % Matrice du système d'équation % i allant de 1 à N - 1 (profondeur) % j indice ligne % k indice colonne  $b = 1;$  $a = zeros(N+1,N+1);$  $ce = (b / N)^{\wedge} (-2^* \text{alpha})$ r=-0.75/0.50; for  $i = 1 : N - 1$ for  $k = 0 : N$  $temp = 0;$ 

```
if k < ifor j = i : Ntemp = temp + d(i,j)*c(j, k+1); end
      a(i+1,k+1) = ce * temp; elseif k == i
      for i = i : Ntemp = temp + d(i,j)*c(i,k+1); end
      a(i+1,k+1) = ce * temp + r; else
      for j = k : Ntemp = temp + d(i,j)*c(j, k+1); end
      a(i+1,k+1) = ce * temp; end
   end
end
% Remplissage i=1 et i=N+1
% ***************************
cc=1;
bb=zeros(N+1,1);
for i = 2 : Nbb(i,1)=0;end
a(1,1)=1;a(N+1,N+1)=1;bb(1,1)=0;bb(N+1,1)=1;
f = a \bb{b};
% calcul f = varnalpha(N,alpha); affiche(N, f, color)figure
grid minor
hold on
xlabel('t')
ylabel('f(t)')
N = 1000;f0 = \text{varnalpha(N,.5)};
affiche(N,f0,'r')
f1 = varnalpha(N, 6);affiche(N,f1,'g')
f2 = \text{varnalpha(N, 8)};
affiche(N,f2,'b')
f3 = varnalpha(N, 9);affiche(N,f3,'y')
f4=varnalpha(N,1);
affiche(N, f4, 'c')% title('\alpha=0,9')
title('N = 1000')
legend('\alpha=0,5','\alpha=0,6','\alpha=0.8','\alpha=0.9','
\alpha=1')
```
We have taken  $r = -\frac{k}{\hbar}$  $\mu$  $=-\frac{\kappa}{\pi}$  in the case of the elastic pendulum for figure 1; and  $r = \frac{-1}{16}$ *LC*  $=\frac{-1}{4\pi G}$  in the case of the circuit LC for figure 2.

For the following graphical representations, let us take the same parameters for the non-fractional harmonic oscillators, of order  $\alpha = 1$  and the fractional harmonic oscillators of order  $\alpha, 0 < \alpha < 1$ , with the boundary conditions  $f(0) = 0, f(1) = 1$  (Fig-3).

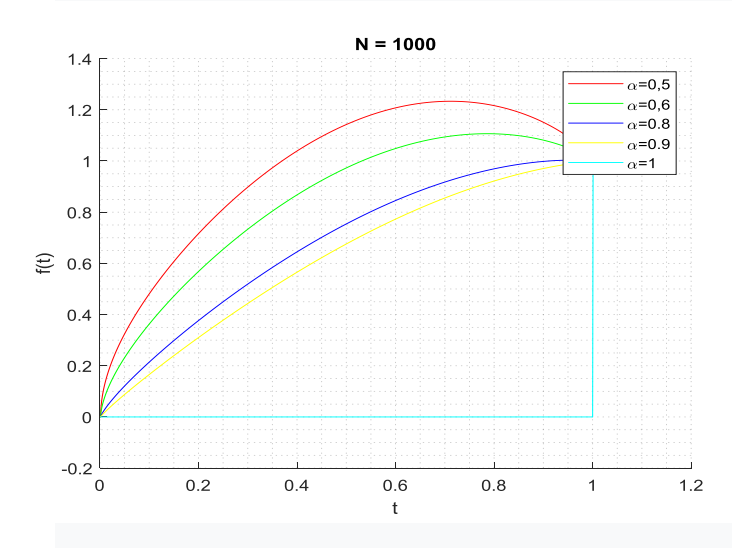

**Fig.1** : Numerical solutions for  $k = 0.75$  and  $\mu = 0.50$  for the case of the horizontal elastic pendulum

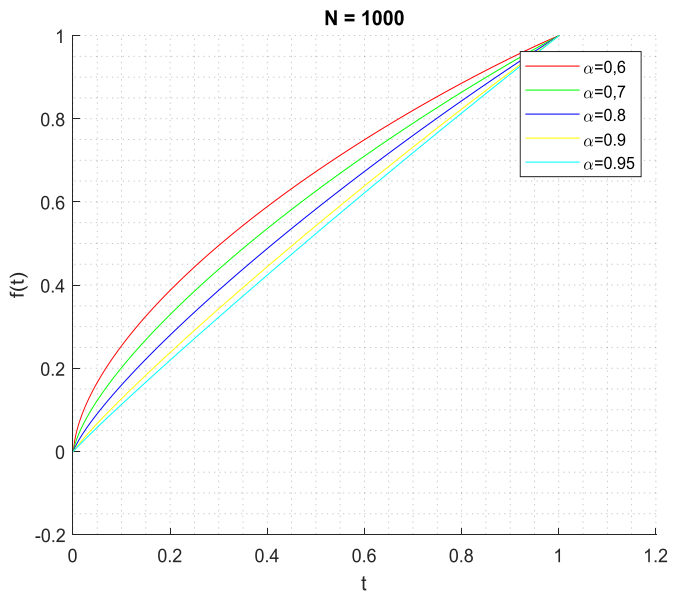

**Fig.2** : Numerical solutions for  $L = 0.1$  and  $C = 100$  for the case of the circuit LC

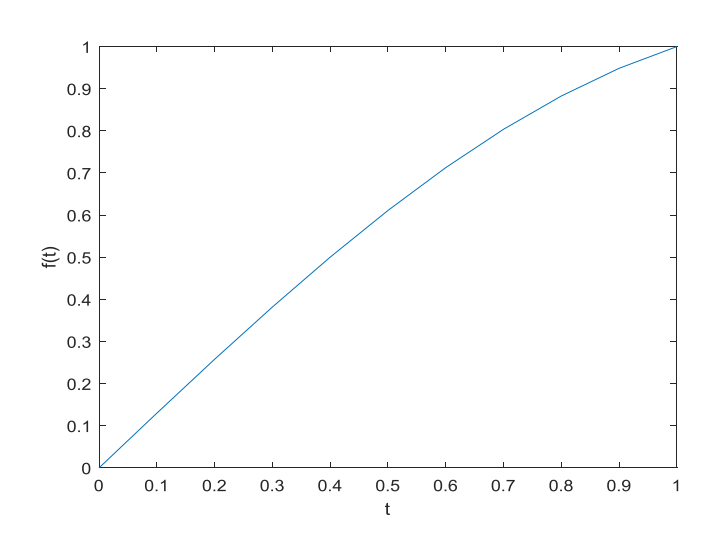

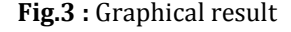

In Fig-3, 
$$
f(t) = \frac{1}{\sin(\sqrt{1.5})} \sin(\sqrt{1.5}t)
$$
 is the solution for  
 $\alpha = 1, k = 0.75, \mu = 0.50$ .

Using this programming, we were able to represent these curves. We chose  $N = 1000$  and we took different fractional  $\alpha$  values.

We notice that there is a difference between the graphical representations in the case where  $\alpha = 1$ , non-fractional order, and the case for the different values of  $\alpha$ ,  $0 < \alpha < 1$ . It seems that the curves get closer when the order  $\alpha$ , of the fractional derivative, is close to 1.

## **4. Conclusion**

During an experiment, if there are values of the parameters such that the curve approaches the curve of the fractional case, it is better not to be satisfied with the non-fractional harmonic oscillator but it is necessary to switch to the type of fractional differential equation of Euler-Lagrange that we propose.

Our perspective is to continue our research to find other models of fractional differential equations and then apply them in various fields such as science, engineering, etc.

#### **REFERENCES**

- [1] Francois Dubois-Ana-Cristina-Galucio : Introduction à la dérivation fractionnaire. Theories et Applications (2009)
- [2] Riewe F. : *Mechanics with fractional derivatives*, Phys. Rev.E. 1997.

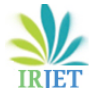

- [3] Baleanu D.,Trujillo J.J. : *On exact solutions of a class of fractional Euler-Lagrange equations, Nonlinear Dyn.*(2008).
- [4] Klimek M. : *Solutions of Euler-Lagrange equations in fractional mechanics.*AIP Conference Proceedings 956.XXVI Workshop on Geometrical Methods in Physics, Eds.P. Kielanowski, A. Odzijewicz, M. Schlichenmaier, T. Voronov, Bialowieza 2007.
- [5] Q,. Yang, F. Liu , I. Turner : *Numericals methods for fractional partial differential equations with Riesz space fractional derivatives*. School of Mathematical Sciences ; University of Technology Australia- 2009.